## Effelsberg HBA All-Sky Images

#### James M Anderson

[anderson@mpifr-bonn.mpg.de](mailto:anderson@mpifr-bonn.mpg.de)

#### **On behalf of the LOFAR collaboration**

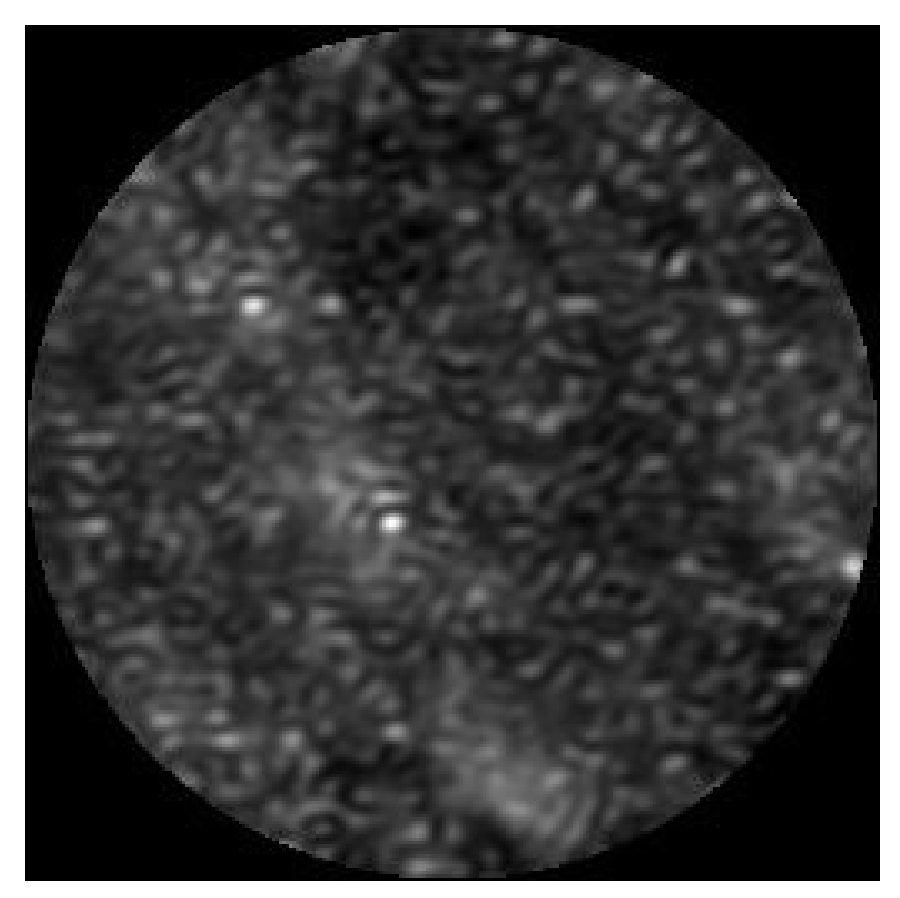

**MAX-PLA** 

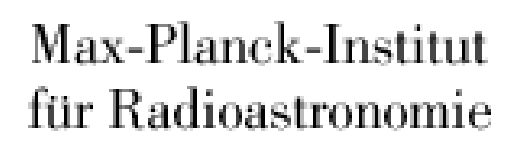

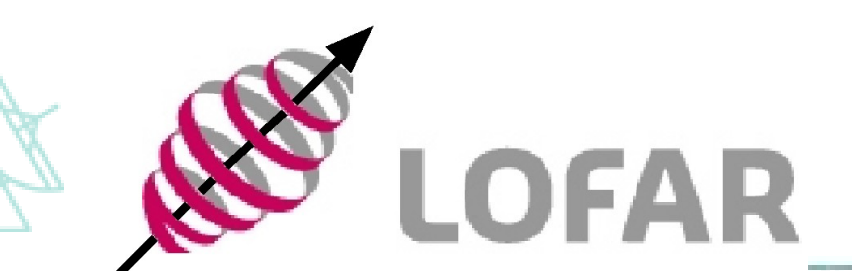

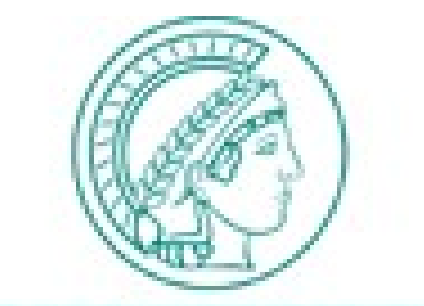

**NCK-GESELLSCHAF** 

**LOFAR Status Meeting, 2009 Nov 11 James M Anderson 1/14 James M Anderson 1/14** 

# Finding Time to Work on Simple Problems

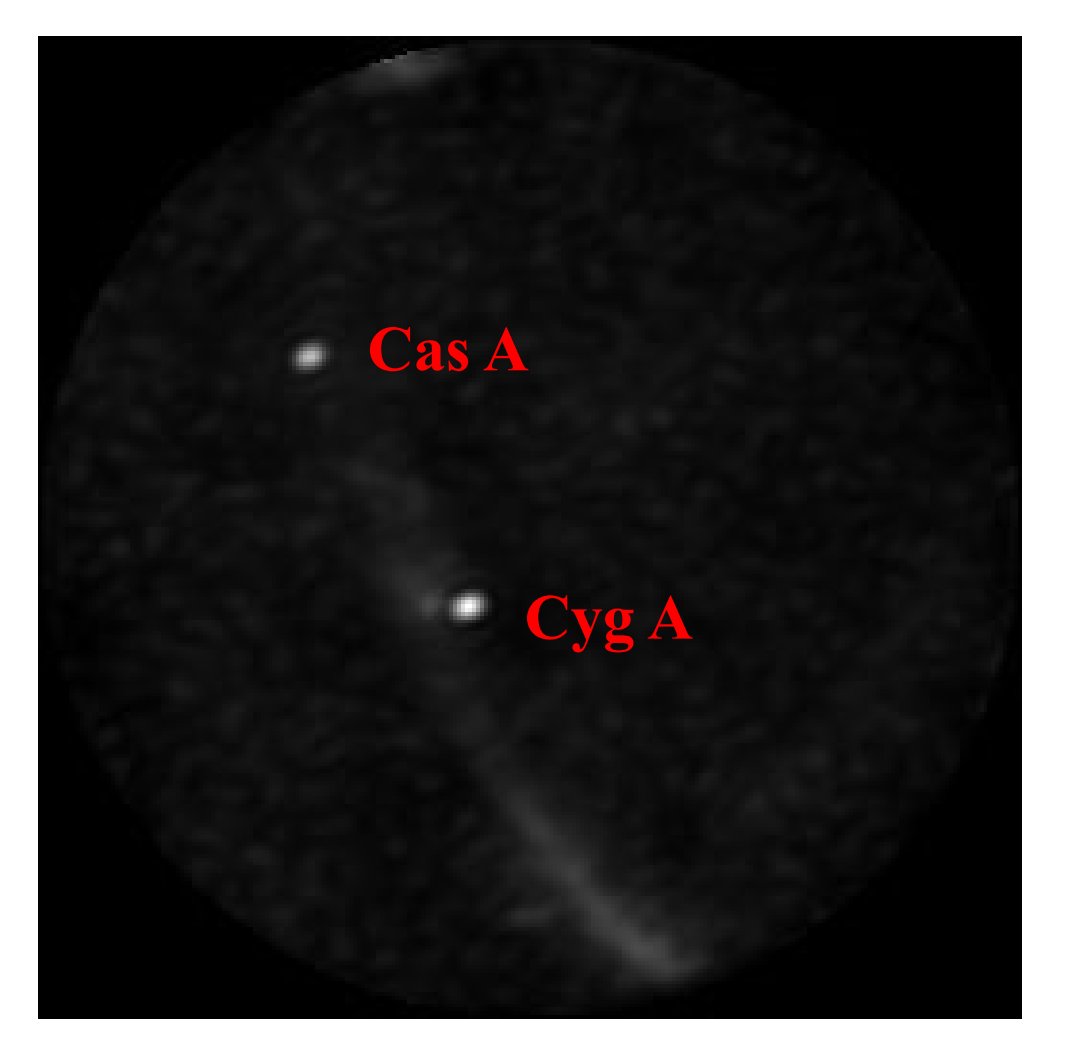

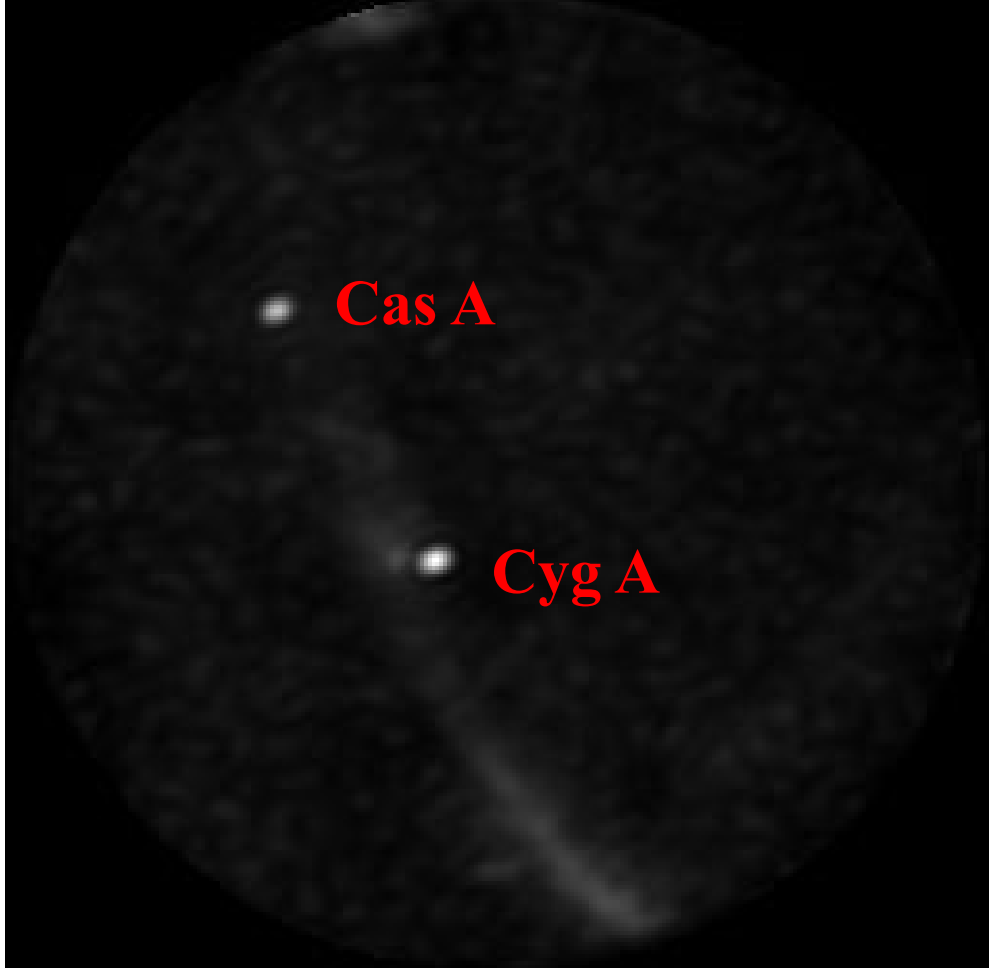

Image from last week Obvious problems

**LOFAR Status Meeting, 2009 Nov 11 James M Anderson 2/14** 

New dataset and imaging Tuesday afternoon Isn't selfcal great!

## How to Make All-Sky HBA Images

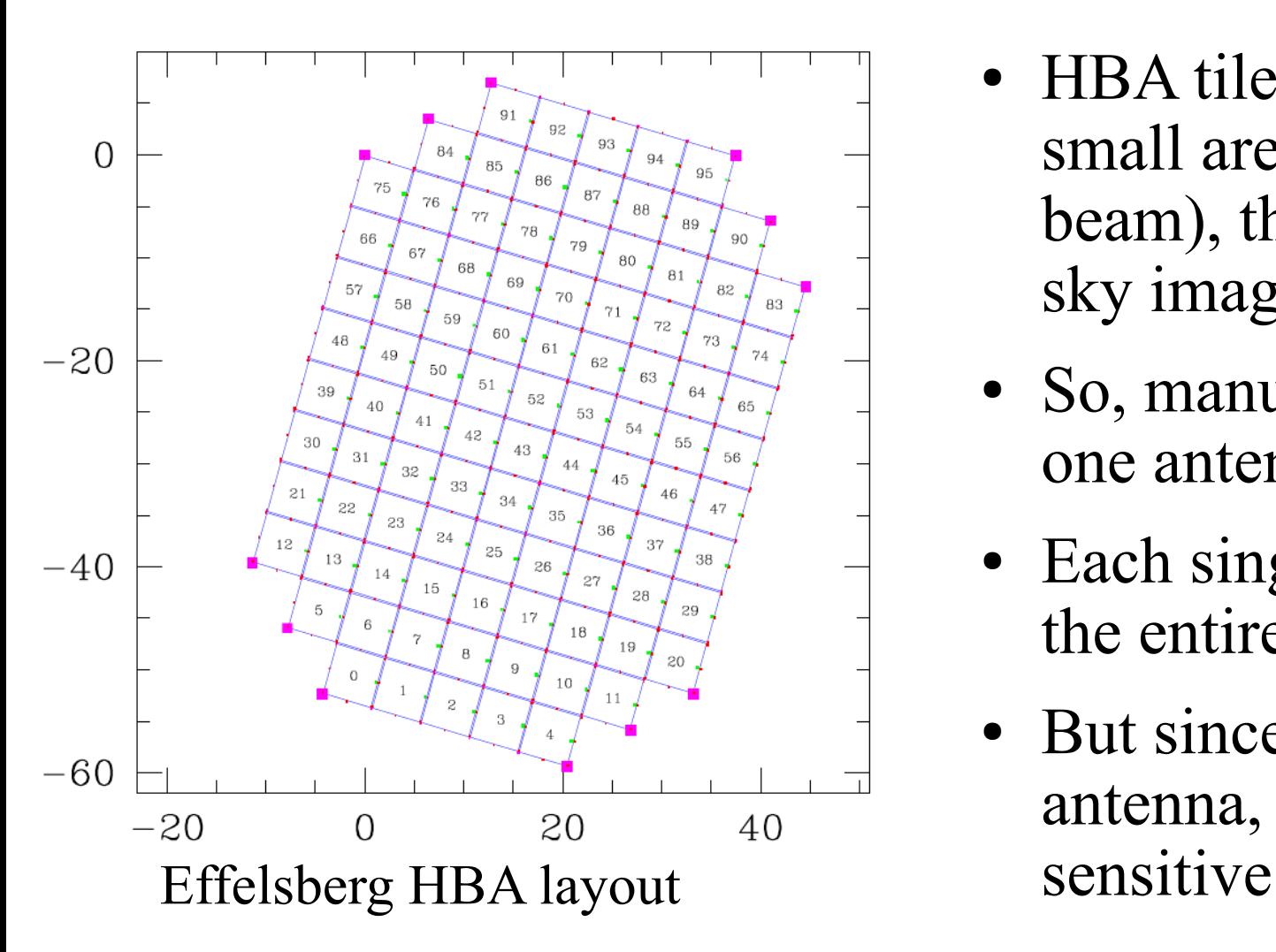

- HBA tile beams select only a small area on the sky (the tile beam), thus preventing allsky images
- So, manually shut off all but one antenna per tile
- Each single antenna can see the entire sky
- But since it is only a single antenna, it is much less

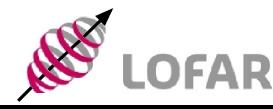

**LOFAR Status Meeting, 2009 Nov 11 James M Anderson 3/14** 

# (u,v) Coverage

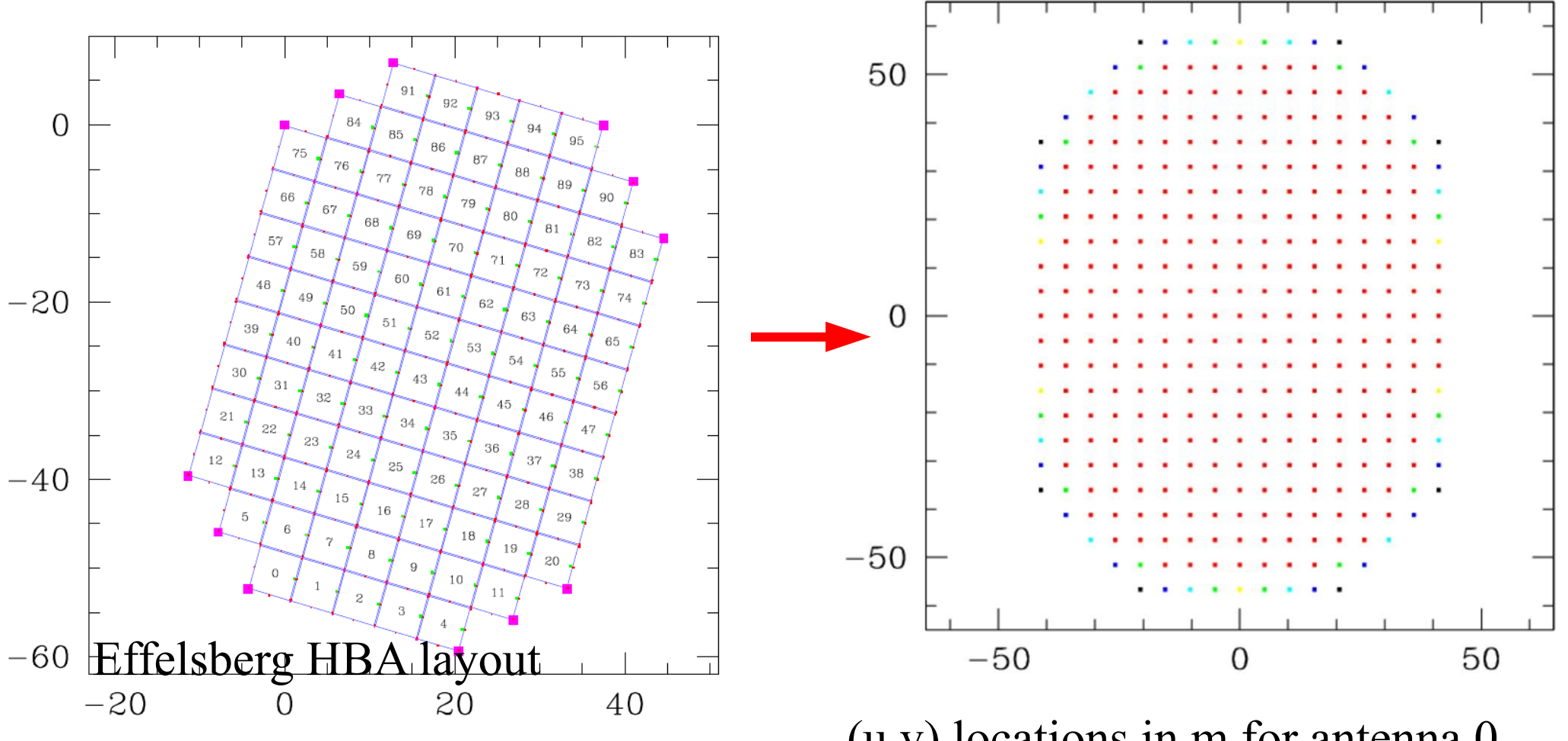

(u,v) locations in m for antenna 0 snapshot

- Choosing the same antenna for each tile gives grating lobes
- And there are no short spacings

**LOFAR Status Meeting, 2009 Nov 11 James M Anderson Anderson Alle LOFAR** 4/14

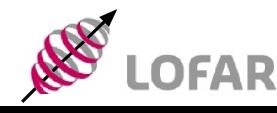

#### Grating Lobes

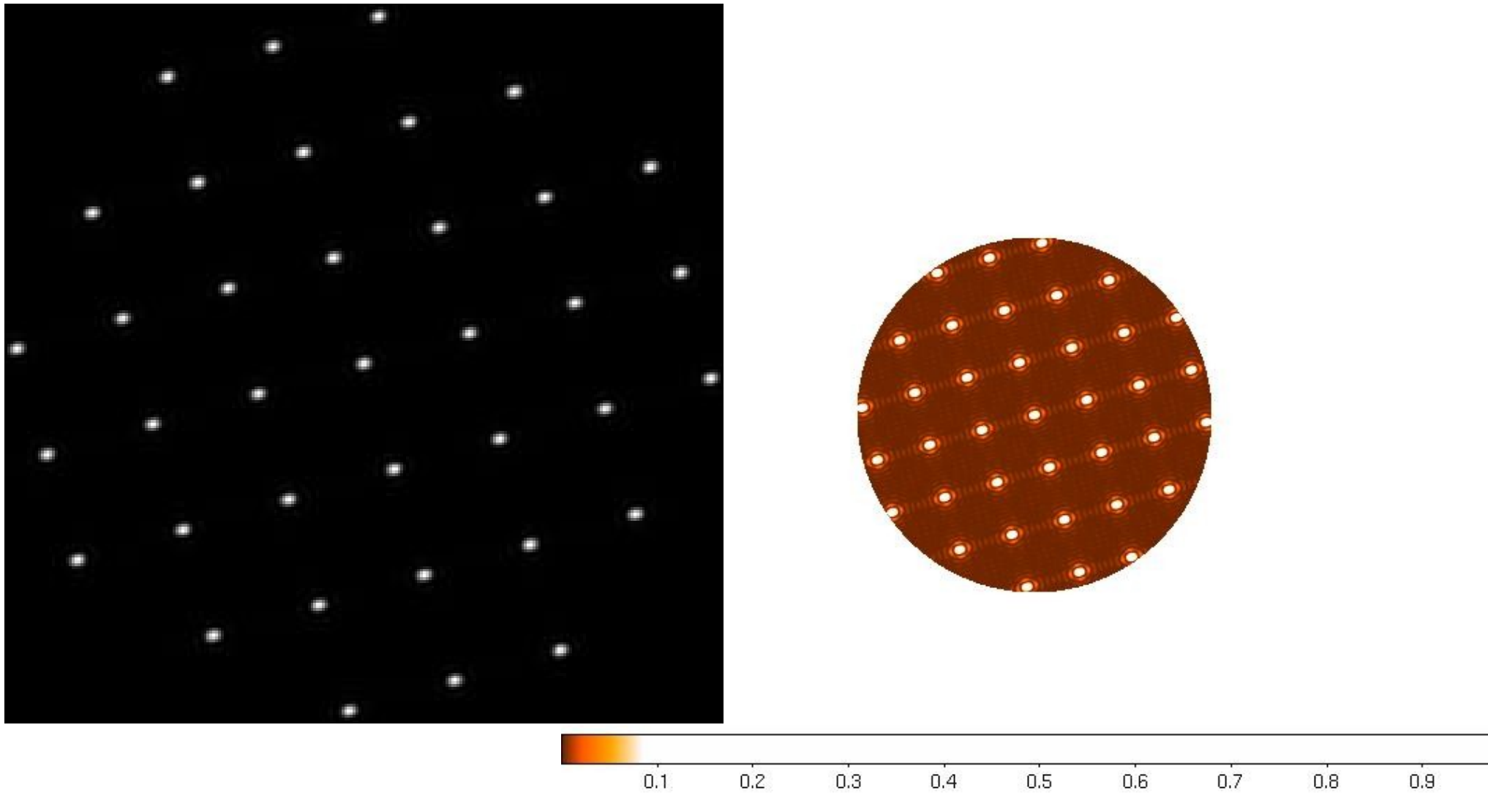

- Dirty beam for snapshot image
- Left: full linear scale Right: zoom in on low-level

**LOFAR Status Meeting, 2009 Nov 11 James M Anderson 5/14** 

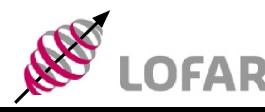

#### Optimize Tile Antenna Selection

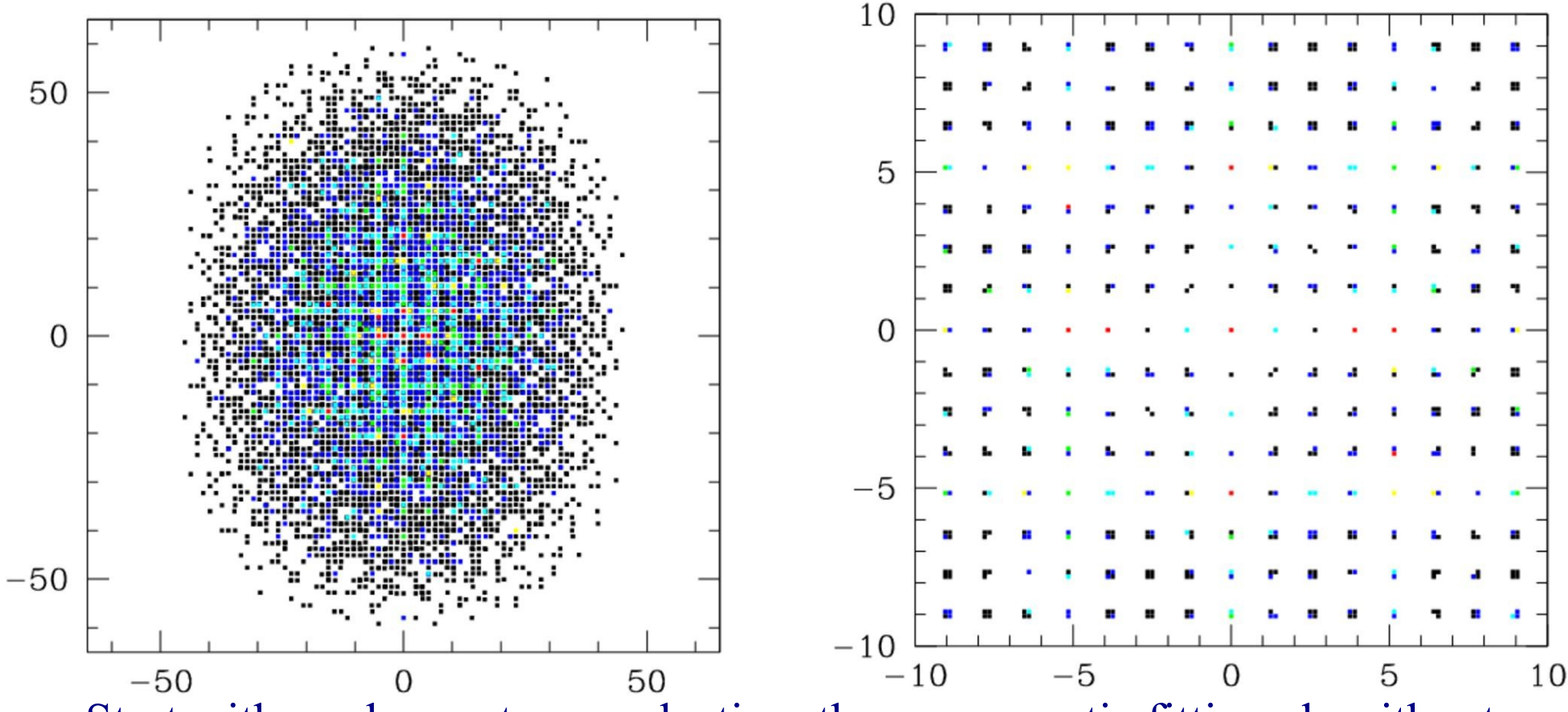

Start with random antenna selection, then use genetic fitting algorithm to find best (u,v) coverage

- Left: complete  $(u,v)$  snapshot coverage, in units of meters
- Right: closeup of the short spacings
- **LOFAR Status Meeting, 2009 Nov 11 James M Anderson 6/14 James M Anderson 6/14** Color indicates overlap: black means 1 hit, red means many hits

#### Optimized Dirty Beam

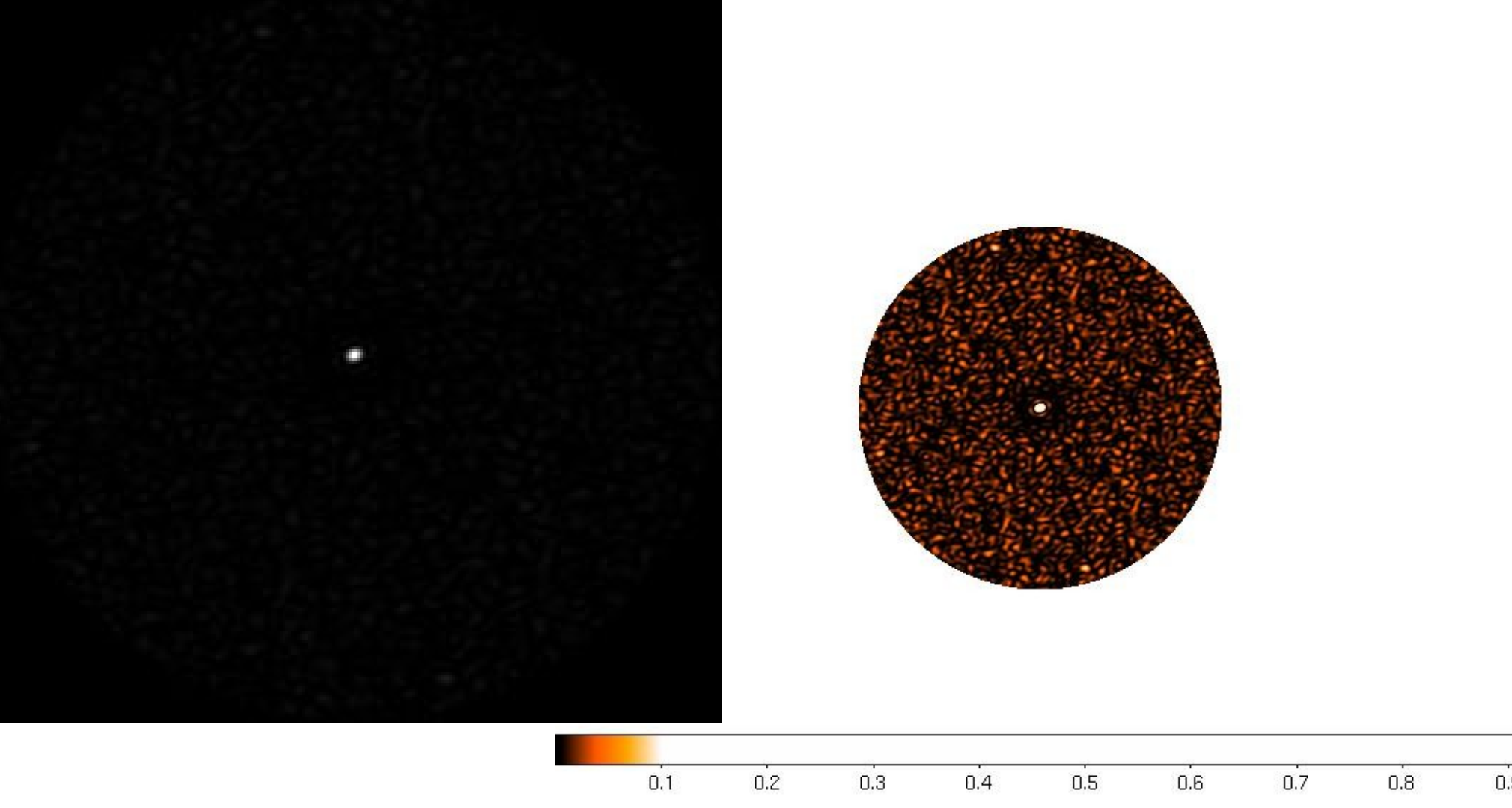

- Dirty beam for snapshot image
- Left: full linear scale Right: zoom in on low-level

**LOFAR Status Meeting, 2009 Nov 11 James M Anderson 10 <b>LOFAR** 7/14

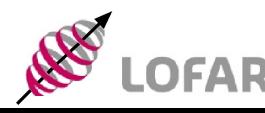

## Progress Through Last Week

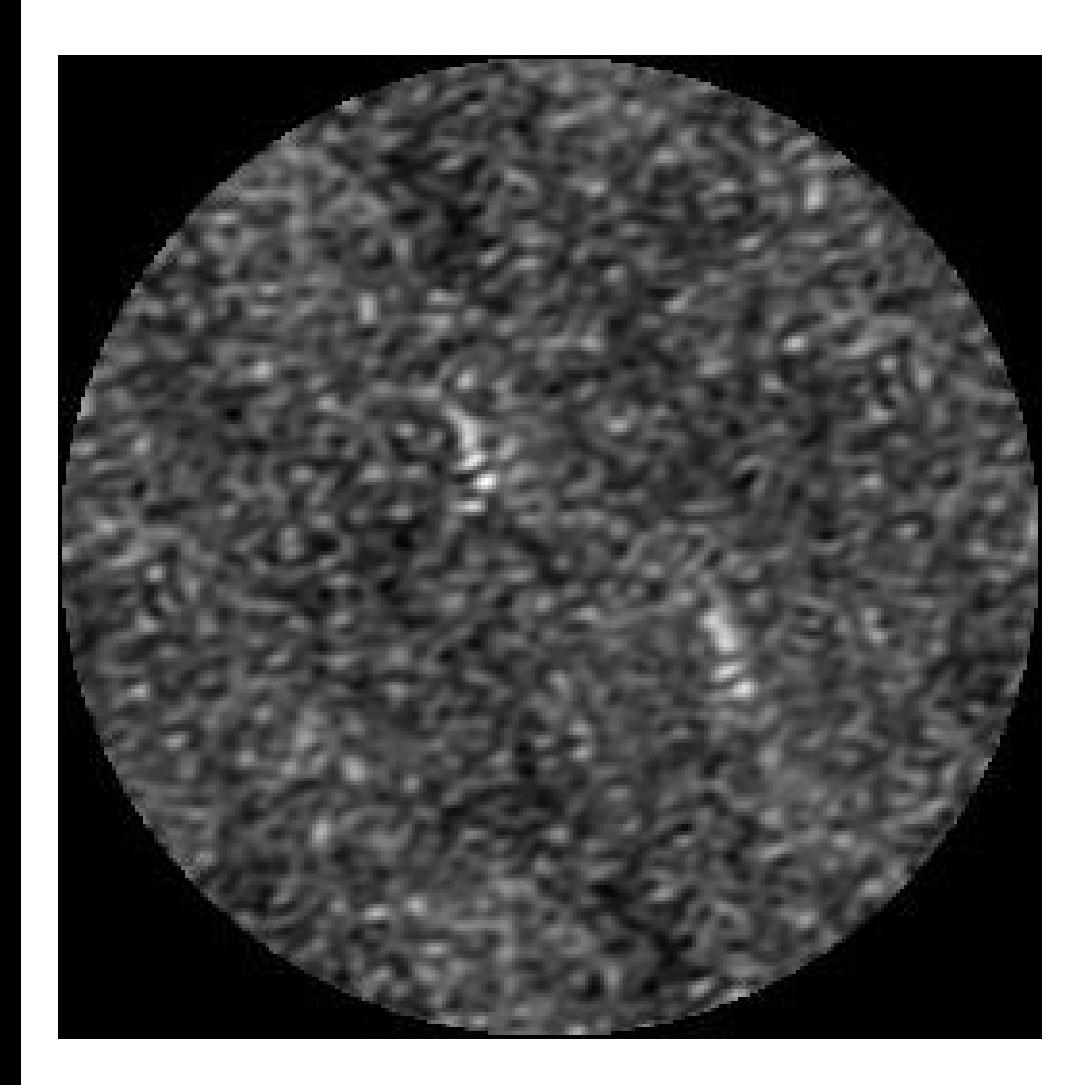

**LOFAR Status Meeting, 2009 Nov 11 James M Anderson B LOFAR 8/14** 

- MatLab code from S Wijnholds doesn't work in Bonn (not enough RAM on computer with license)
- No converter available in Bonn to generate MeasurementSet from raw data
- So, write own imager from scratch in C/C++
	- Faster than me trying to develop in MatLab
	- About 4 days of work so far
- Try to understand how to run the station, and deal with all of the station issues...
- LBA images look ok, HBA images look bad, but at least they are not pure noise!

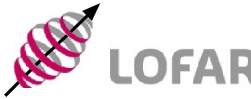

# Progress Through Tuesday Afternoon

- 120 MHz image from Effelsberg
- 16:34 local time
- Cyg A, Cas A, and the Galaxy too

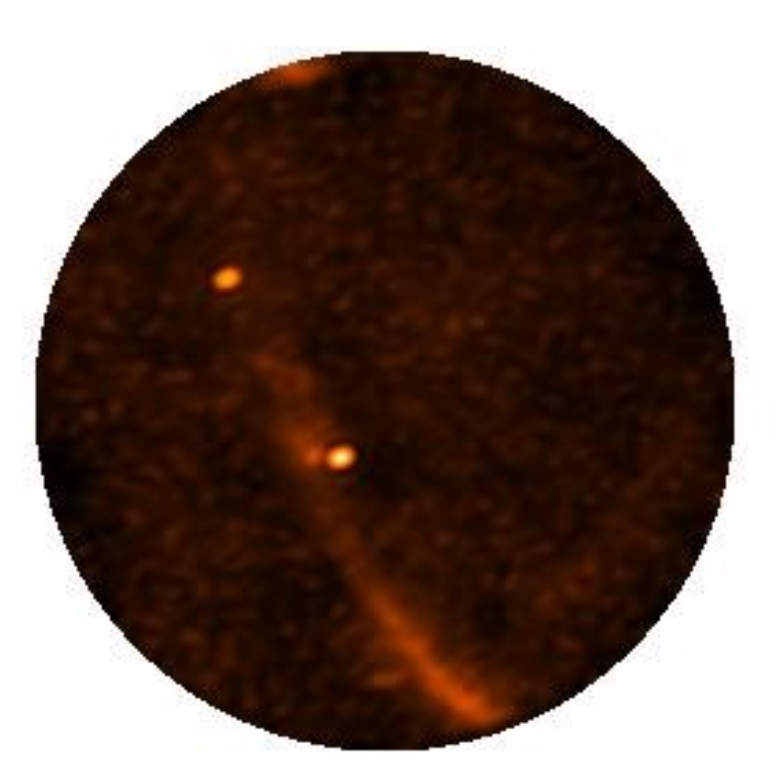

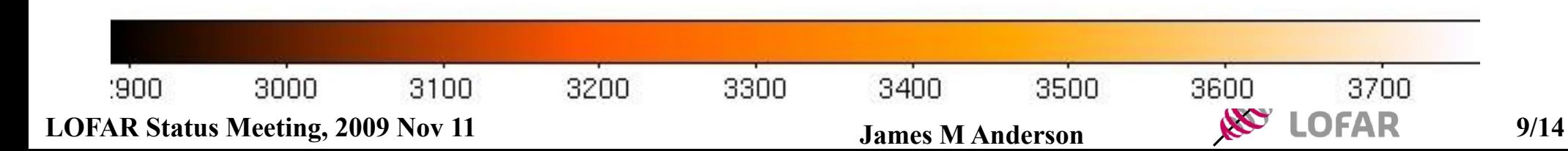

#### Current Software Status

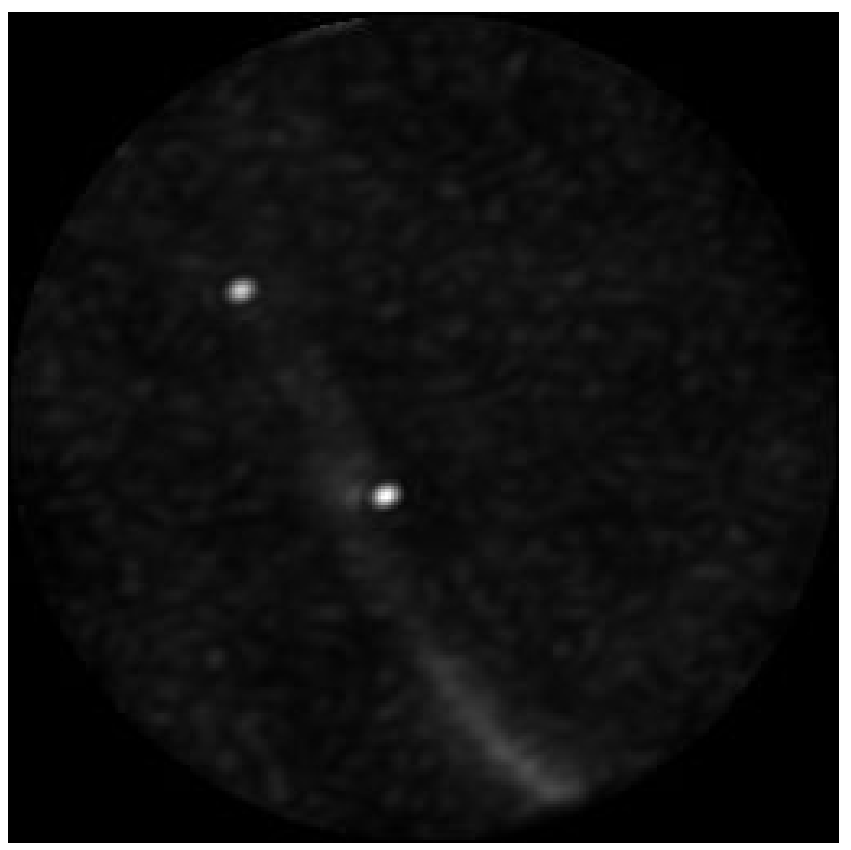

- Automatic flagging of bad RCUs
	- 3 or 4 RCUs not working at Effelsberg for LBA
- $\bullet$  (u,v) restrictions possible
- SelfCal (phase-only or amplitude and phase)
	- Aims to find Cyg A and Cas A
	- Should be straightforward to add the Sun too (important for highest frequencies and/or flare observations)
- Generates dirty image
	- No deconvolution

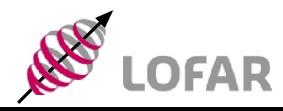

## Effelsberg LBA RCU Offsets

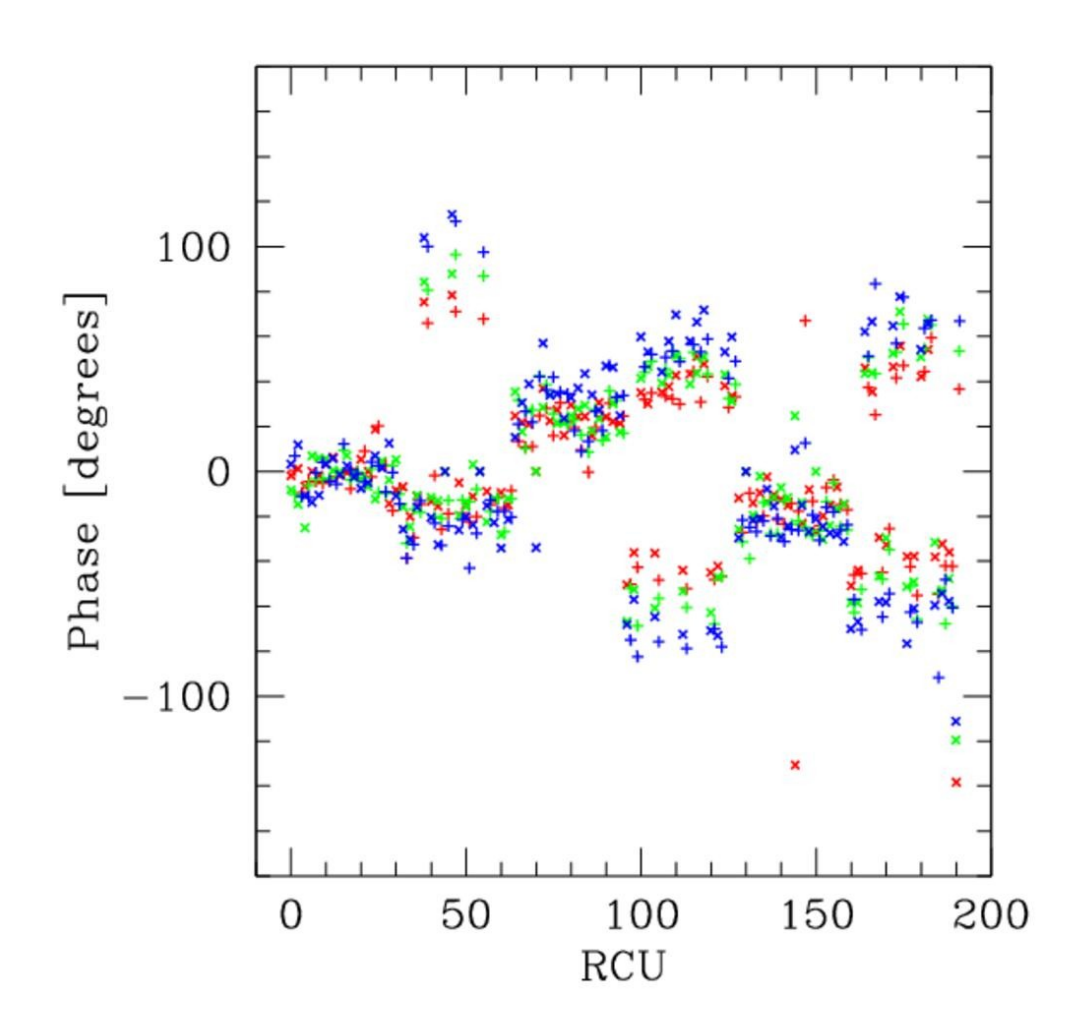

- SelCal gain(phase) solutions
- Blue: high frequency
- Green: middle frequency
- Red: low frequency
- Clear trend with phase offsets higher at higher frequencies
- Also clear trend for individual subracks

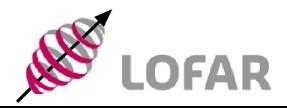

# LBA Delay

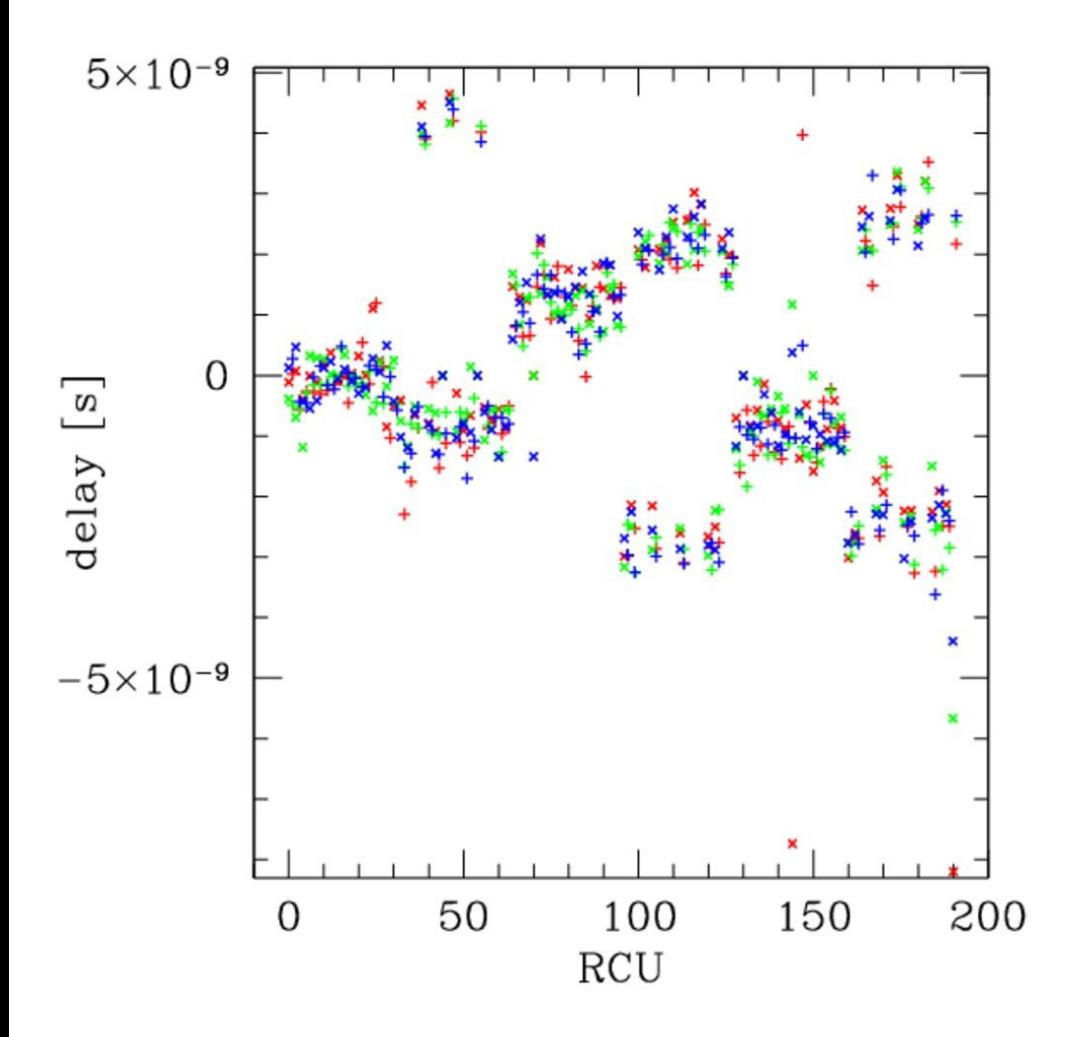

- Expressed as a delay the gain (phase) solutions are all in agreement within the noise level
- Delays for the HBA are about the same, but since the HBA frequencies are much higher, the delay is nearly the size of a whole turn of phase, and the raw images look horrible
- Need station calibration running at Effelsberg to correct this for beamforming

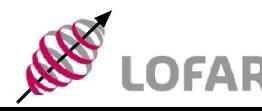

**LOFAR Status Meeting, 2009 Nov 11 James M Anderson 12/14** 

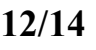

#### Future Work

- Clean up code and make available to other stations/LOFAR svn
- Bonn working on MeasurementSet converter for station correlator raw data
- Move to standard anlysis software
- Better calibration options
- Deconvolution
- Science
	- Large scale emission
	- Transient searches
	- And so on

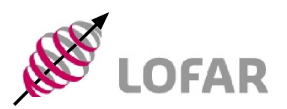

**LOFAR Status Meeting, 2009 Nov 11 James M Anderson 13/14** 

# The End

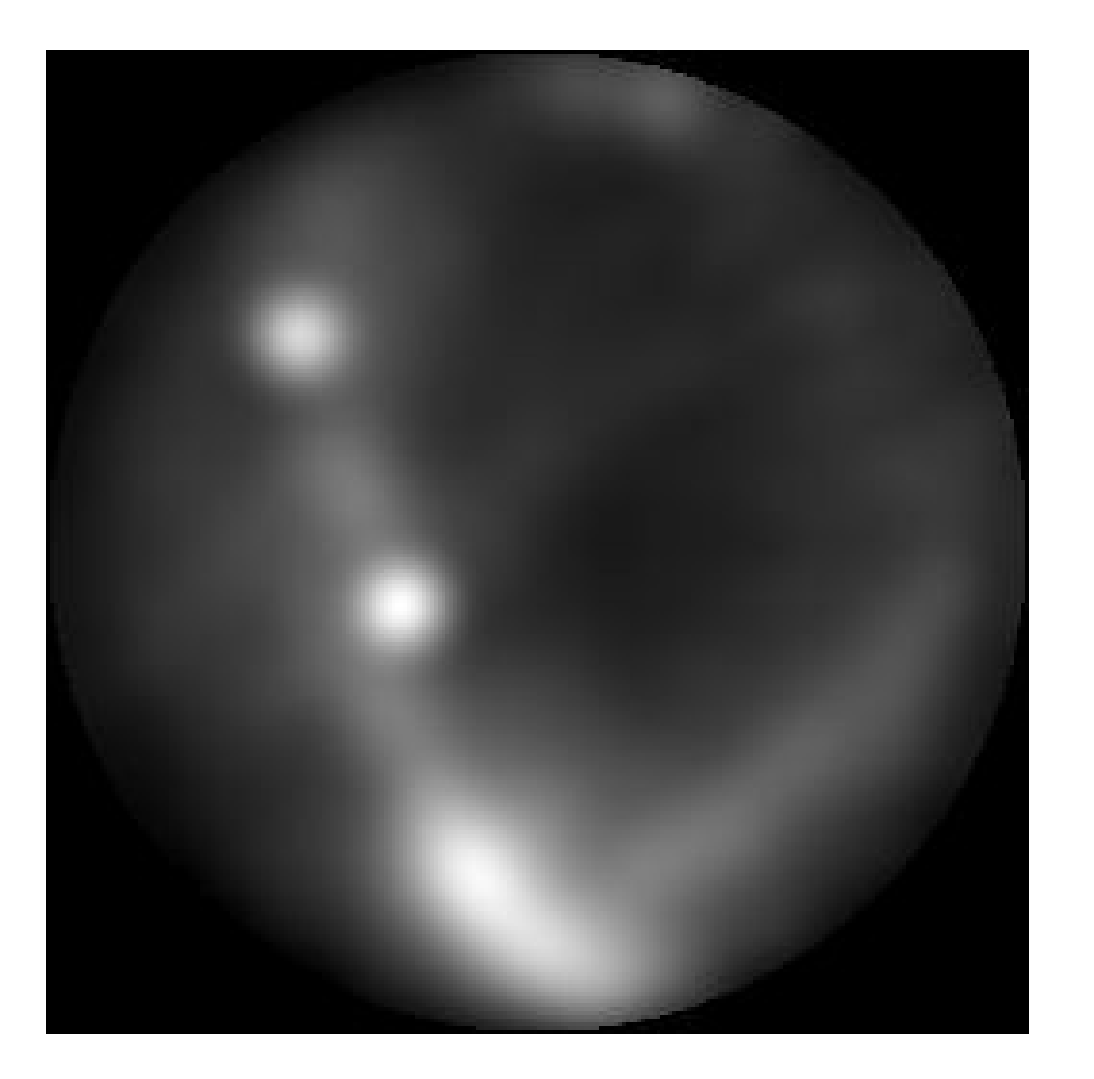

- Movie from Effelsberg observations on the afternoon of 2009 Nov 10
- Starts at 35 MHz and goes up in ~4 MHz chunks, ignoring the FM band (100 MHz) gap

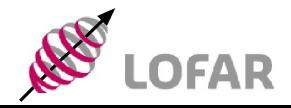

**LOFAR Status Meeting, 2009 Nov 11 James M Anderson 14/14** 

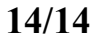